## מפה ולוחות זמנים של קו 22 moovi

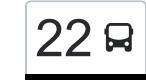

## [להורדת האפליקציה](https://moovitapp.com/index/api/onelink/3986059930?pid=Web_SEO_Lines-PDF&c=Footer_Button&is_retargeting=true&af_inactivity_window=30&af_click_lookback=7d&af_reengagement_window=7d&GACP=v%3D2%26tid%3DG-27FWN98RX2%26cid%3DGACP_PARAM_CLIENT_ID%26en%3Dinstall%26ep.category%3Doffline%26ep.additional_data%3DGACP_PARAM_USER_AGENT%26ep.page_language%3Dhe%26ep.property%3DSEO%26ep.seo_type%3DLines%26ep.country_name%3D%25D7%2599%25D7%25A9%25D7%25A8%25D7%2590%25D7%259C%26ep.metro_name%3D%25D7%2599%25D7%25A9%25D7%25A8%25D7%2590%25D7%259C&af_sub4=SEO_other&af_sub8=%2Findex%2Fhe%2Fline-pdf-Israel-1-1568568-15609257&af_sub9=View&af_sub1=1&af_sub7=1&deep_link_sub1=1&af_sub5=Control-Lines-15745-20240331-Header_Bidding___LINE-1709645776&deep_link_value=moovit%3A%2F%2Fline%3Fpartner_id%3Dseo%26lgi%3D15609257%26add_fav%3D1&af_ad=SEO_other_22_%D7%90%D7%99%D7%9C%D7%AA%E2%80%8E%E2%86%90%E2%80%8F%D7%99%D7%98%D7%91%D7%AA%D7%94_%D7%99%D7%A9%D7%A8%D7%90%D7%9C_View&deep_link_sub2=SEO_other_22_%D7%90%D7%99%D7%9C%D7%AA%E2%80%8E%E2%86%90%E2%80%8F%D7%99%D7%98%D7%91%D7%AA%D7%94_%D7%99%D7%A9%D7%A8%D7%90%D7%9C_View) אילת←יטבת $\sim \boxed{22}$

לקו 22 אילת←יטבתה יש מסלול אחד. שעות הפעילות בימי חול הן: )1( אילת←יטבתה: 06:00 - 21:00 אפליקציית Moovit עוזרת למצוא את התחנה הקרובה ביותר של קו 22 וכדי לדעת מתי יגיע קו 22

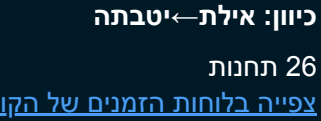

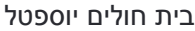

אילות/ירושלים השלמה

מרכז רזין/אילות

ת. מרכזית אילת/שדרות התמרים

שדרות התמרים/גן בנימין

חטיבת גולני/המליחה

מרכז ביג/הסתת

הסוור/הספן

אילות מרכז

צומת אילות

מעבר גבול רבין/כביש 90

אזור תעשייה שחורת/כביש 90

באר אורה 1

באר אורה 2

באר אורה 3

באר אורה 4

באר אורה יציאה

צומת באר אורה/נמל תעופה רמון

צומת מכרות תמנע לצפון

אליפז

סמר

צומת סמר

## **לוחות זמנים של קו 22** לוח זמנים של קו אילת←יטבתה

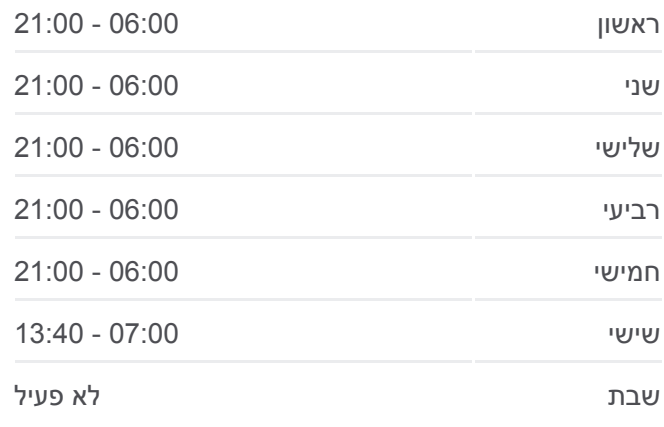

**מידע על קו 22 כיוון:** אילת←יטבתה **תחנות:** 26 **משך הנסיעה:** 60 דק׳ **התחנות שבהן עובר הקו:**

צומת יטבתה

מסוף מרכזי חבל אילות

בית הספר מעלה שחרות

אולם ספורט דוביק/יוטבתה

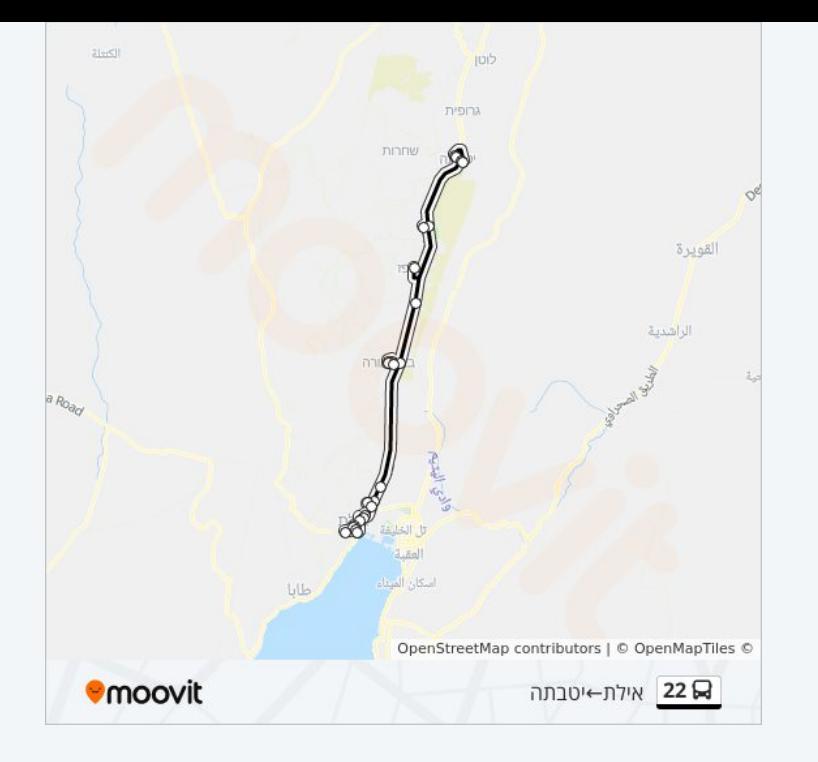

לוחות זמנים ומפה של קו 22 זמינים להורדה גם בגרסת PDF באתר האינטרנט שלנו: moovitapp.com. היעזר ב<u>[אפליקציית Moovit](https://moovitapp.com/israel-1/lines/22/15609257/4424435/he?ref=2&poiType=line&customerId=4908&af_sub8=%2Findex%2Fhe%2Fline-pdf-Israel-1-1568568-15609257&utm_source=line_pdf&utm_medium=organic&utm_term=%D7%90%D7%99%D7%9C%D7%AA%E2%80%8E%E2%86%90%E2%80%8F%D7%99%D7%98%D7%91%D7%AA%D7%94) </u>כדי לצפות בזמני ההגעה בזמן אמת של אוטובוסים, לוחות זמנים של הרכבות או הרכבות התחתיות וכדי לקבל הנחיות מסלול, צעד אחר צעד, לכל סוגי התחבורה הציבורית בישראל.

[אודות Moovit](https://moovit.com/he/about-us-he/?utm_source=line_pdf&utm_medium=organic&utm_term=%D7%90%D7%99%D7%9C%D7%AA%E2%80%8E%E2%86%90%E2%80%8F%D7%99%D7%98%D7%91%D7%AA%D7%94) [פתרונות MaaS](https://moovit.com/he/maas-solutions-he/?utm_source=line_pdf&utm_medium=organic&utm_term=%D7%90%D7%99%D7%9C%D7%AA%E2%80%8E%E2%86%90%E2%80%8F%D7%99%D7%98%D7%91%D7%AA%D7%94) [מדינות נתמכות](https://moovitapp.com/index/he/%D7%AA%D7%97%D7%91%D7%95%D7%A8%D7%94_%D7%A6%D7%99%D7%91%D7%95%D7%A8%D7%99%D7%AA-countries?utm_source=line_pdf&utm_medium=organic&utm_term=%D7%90%D7%99%D7%9C%D7%AA%E2%80%8E%E2%86%90%E2%80%8F%D7%99%D7%98%D7%91%D7%AA%D7%94) [קהילת העורכים](https://editor.moovitapp.com/web/community?campaign=line_pdf&utm_source=line_pdf&utm_medium=organic&utm_term=%D7%90%D7%99%D7%9C%D7%AA%E2%80%8E%E2%86%90%E2%80%8F%D7%99%D7%98%D7%91%D7%AA%D7%94&lang=he)

כל הזכויות שמורות - 2024 Moovit©

**בדיקת שעות ההגעה בזמן אמת**

Google Play App Store Web App